### **IMPORTANTE**

\* Los correos de los Directores y Coordinadores Académicos serán publicados en la página de Comunidad https://ow.ly/XNsb50OYyyy

### REVISIÓN DEL DIRECTOR ACADÉMICO

**02**

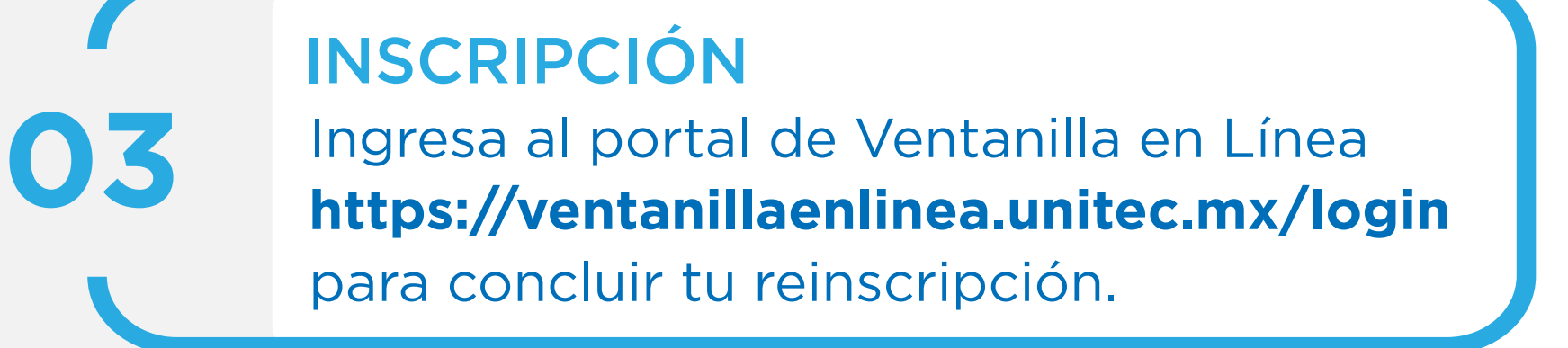

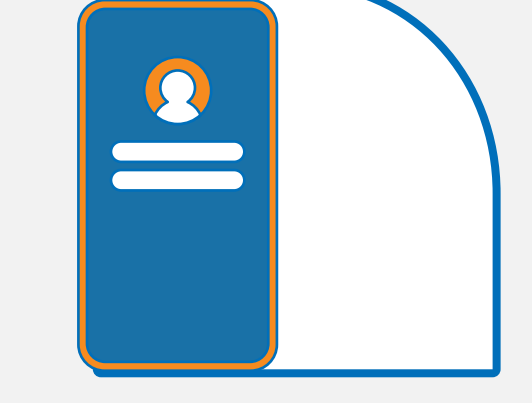

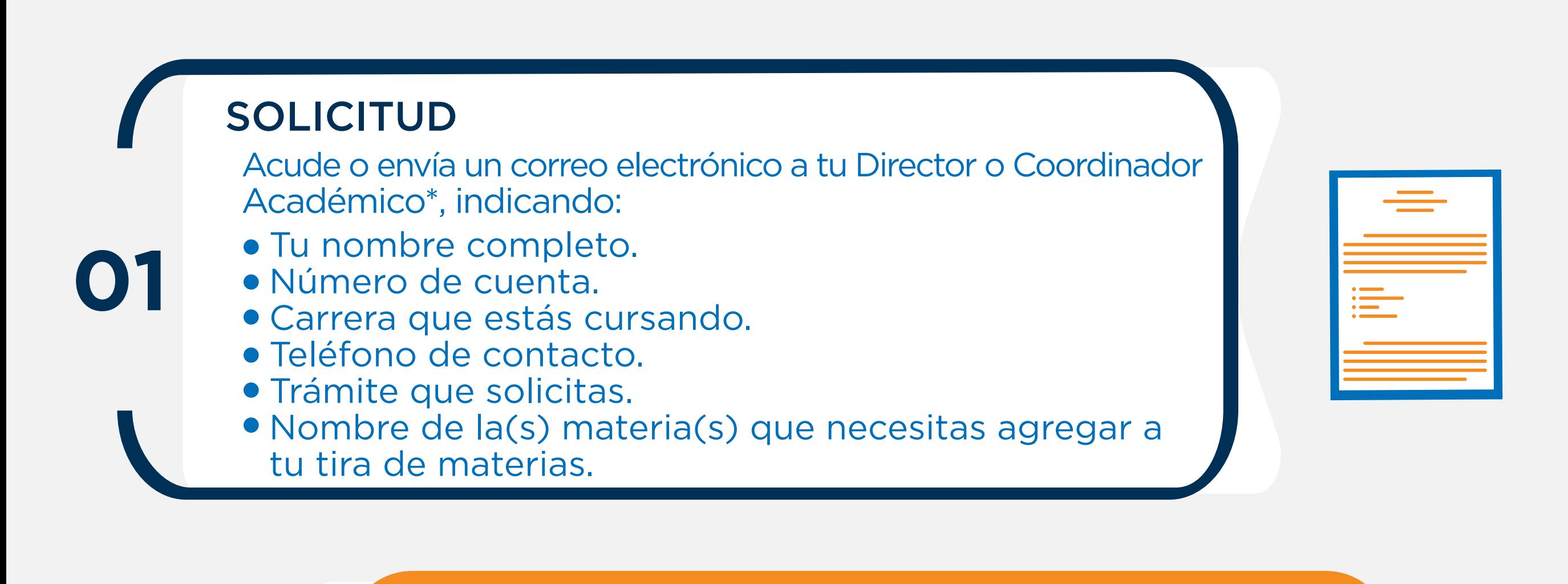

Tu Director o Coordinador Académico revisará si las materias que solicitas podrás cursarlas durante el ciclo escolar a iniciar; de ser así te agendará una cita o te informará vía correo electrónico, para que puedas inscribir las materias.

# UNITEC SERVICIOS

## **ALTA DE MATERIAS ARTÍCULO 38**